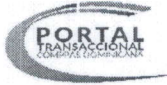

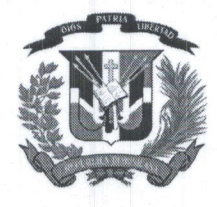

Página 1 de 3

Fecha de emisión: 23/3/2020

No. EXPEDIENTE MIMUJER-DAF-CM-2020-0012

# Ministerio de la Mujer

#### **ORDEN DE COMPRA**

UNIDAD OPERATIVA DE COMPRAS Y CONTRATACIONES

No. Orden: MMUJER-2020-00067

Descripción: Compra de mobiliarios para el traslado de la Línea Mujer de las oficinas de la OPTIC, hacia las oficinas de este ministerio en el Edificio Metropolitano

Modalidad de Compras: Compras Menores

**Datos del Proveedor** 

Razón social: Oficina Universal, SA

RNC: 101742119

Nombre Comercial: Oficina Universal, SA

Domicilio Comercial: Francisco Prats Ramirez, 10147 -, REPÚBLICA DOMINICANA

Teléfono: 809-565-3349

## Datos Generales del Contrato

Anticipo: 0%

Forma de pago: Transferencia

Plazo de pago con recepción conforme: 60 días

Monto Total: 410,363.88

Moneda: DOP

#### **Detalle**

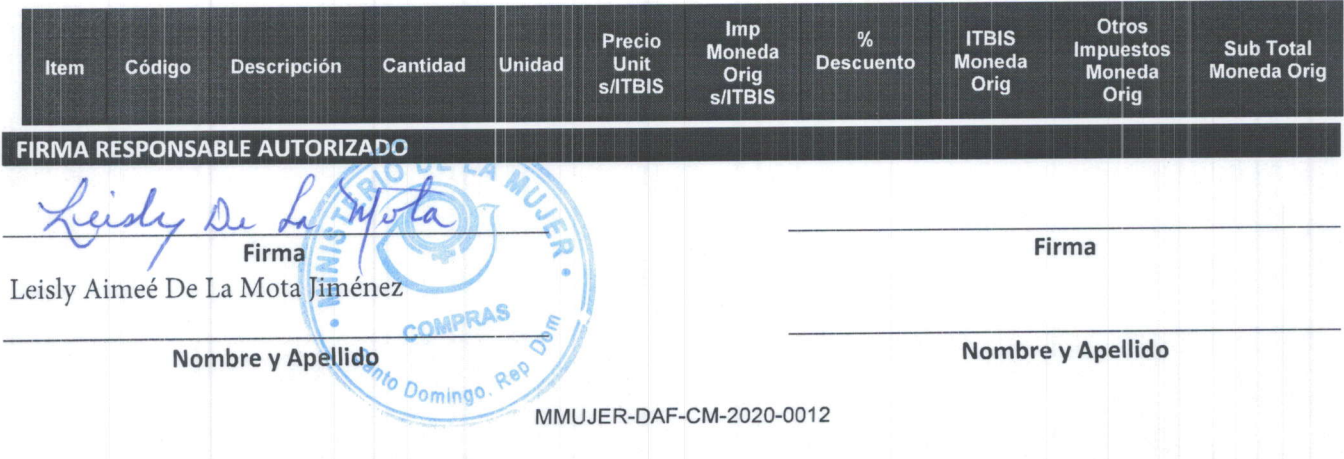

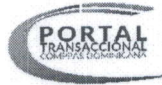

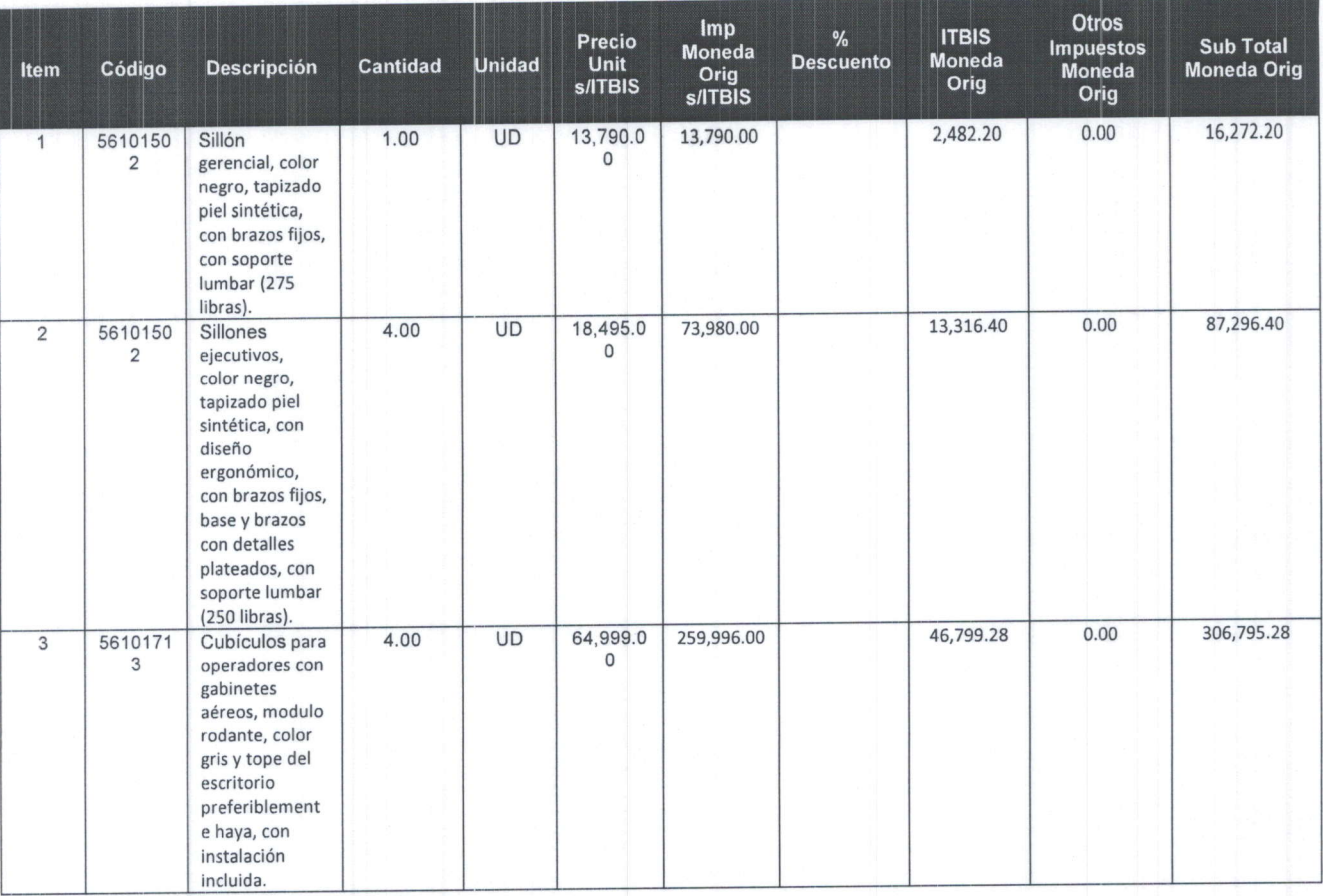

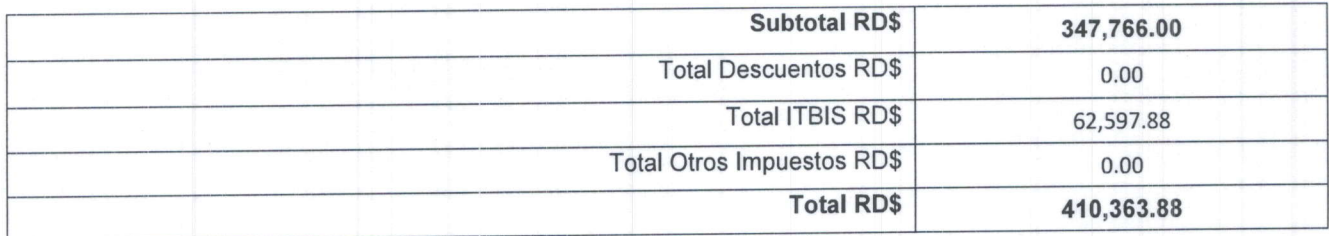

Observaciones:

Plan de entrega **FIRMA RESPONSABLE AUTORIZADO**  $\Omega$ lisle X  $\mathbf{r}$ ta Firma Firma Leisly Aimeé De La Mota Jiménez OMPRAS Nombre y Apellido Nombre y Apellido MMUJER-DAF-CM-2020-0012

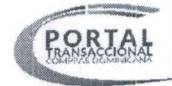

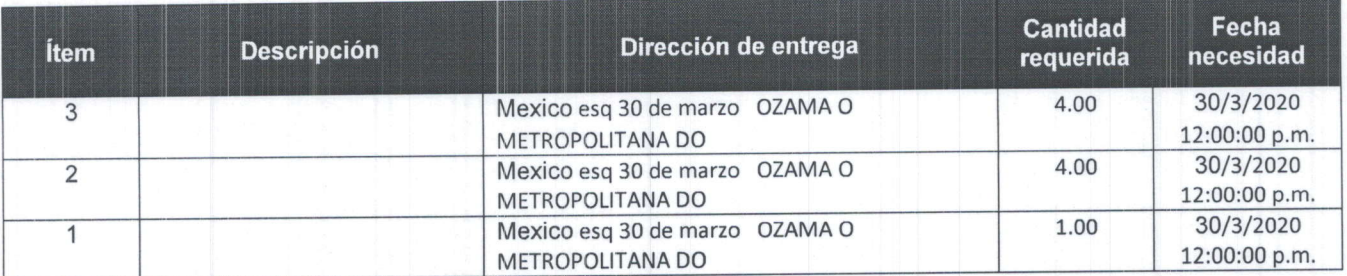

**FIRMA RESPONSABLE AUTORIZADO** 

ta Qu Firma Leisly Aimeé De La Mota Jiménez PRAS

Nombre y Apellido<sub>Ooming</sub>o, Re<sup>o</sup>

Firma

Nombre y Apellido

MMUJER-DAF-CM-2020-0012

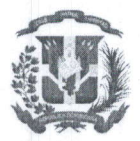

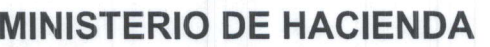

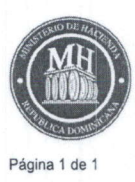

### CERTIFICADO DE DISPONIBILIDAD DE CUOTA PARA COMPROMETER

Sistema de Información de la Gestión Financiera

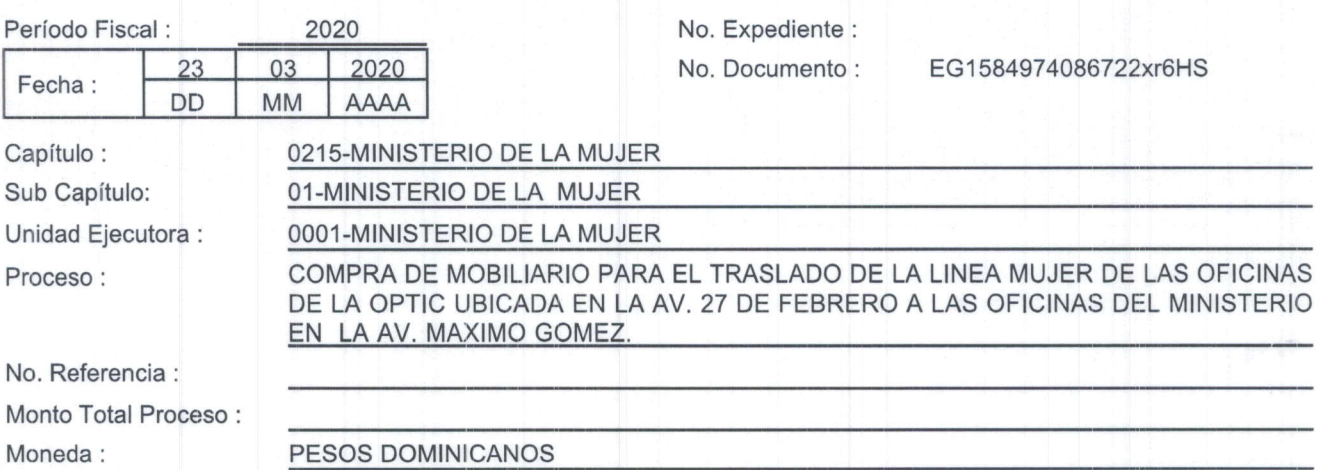

Se CERTIFICA la Disponibilidad de Cuota para Comprometer en base al Presupuesto General del Estado para el año 2020, aprobado por Ley No. 506-19 que permite suscribir contratos de compra de bienes, obras y servicios o firmar 6rdenes de compras por el monto indicado en este documento, en cumplimiento a lo establecido en el Decreto 15-17 del 08 febrero de 2017. De acuerdo al siguiente detalle :

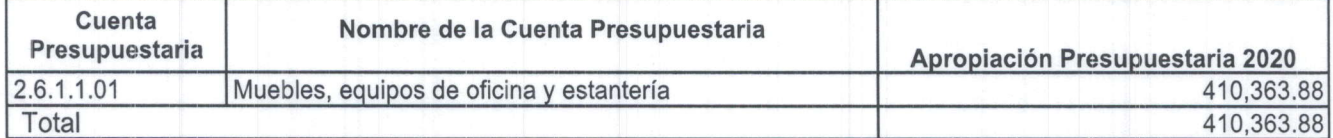

El monto de : \*\*Cuatrocientos diez miltrescientos sesenta y tres con 88/100 (410,363.88)

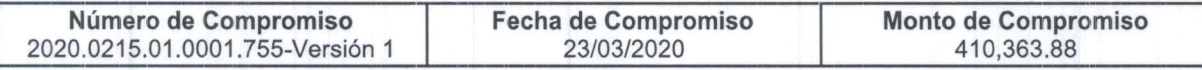

Certificado de Apropiación Presupuestaria No.: EG1584106722289Tm0Vs

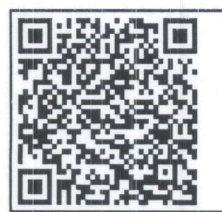

Para la verificación de la integridad de este documento electrónico, ingresar a la siguiente dirección web:

http://api-sigef.hacienda.gob.do/servicios/general/reporte/publico/RP15849742264953iqgz2klg8

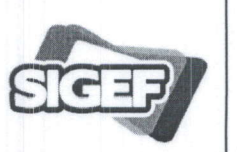